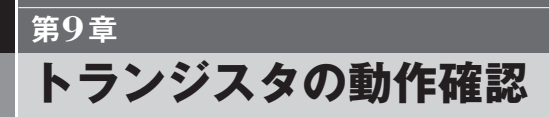

# **● 各タイプのトランジスタが用意されている**

電子工作でもICを使う場合が多いのですが,出力電流が少なくLEDが点灯できない場 合や,3.3Vの出力で5Vなどの異なった電源の回路の入力と接続する場合などには,トラ ンジスタが一つあればこれらの問題にたいてい対応できます. そのため, 今でもトランジ スタは便利に使っています.

まず,ICの出力の1mA以下の電流をトランジスタで何十倍かに増幅する回路の動作を 確認してみます. トランジスタについてはバイポーラ・トランジスタ(PNP, NPN)が, FETは, NMOS, PMOS, NIFについて, それぞれデフォルトのモデルが用意されてい ます.一般的な回路の特性の確認など仕様ぎりぎりの性能を問題にするのでない限り,多く の場合はこのデフォルト・モデルでシミュレーションの目的を達成することができます.

また,あまり多くはありませんが,各社の代表的な実在のデバイスのSpiceモデルも用 意されているので,リストの中から型番を選択して実在のデバイスのモデルを使用したシミ ュレーションも行えます. ルネサス, ロームなど国内のメーカの製品も標準で用意されて います.

リストにないデバイスも,Spiceモデルのデータがあればこのリストに追加する方法が 用意されています.電子工作などでよく目にする2SC1815は標準のリストには用意されて いませんが,付属のCD-ROMに格納されているtoragi.libを組み込むことで,簡単に利用 できるようになります.

## **● ユーザがSpiceモデルを追加できる**

近年,ICやディスクリートのデバイスのSpiceモデルが,各社のWebで公開されている 例が多くなりました.デバイスのSpiceモデルがある場合,LTspiceに組み込んで利用で

9-1–デフォルトのモデルを利用する | 151

# **9-1―デフォルトのモデルを利用する**

今回は,電子工作で定番のように見られる2SC1815がリストにないので,デフォルトの NPNトランジスタを用いて、まずトランジスタ回路のシミュレーションを行います. 多 くの場合,このデフォルトのデバイスのシミュレーションで概要はつかめます. デフォル トのデバイスは,それぞれトランジスタなどの理想的な特性をもつデバイスとして設定さ れています.そのため,一般的な回路の特性をシミュレーションするには十分目的を達成 できます(**図9-1**).

### **● トランジスタで電流の増幅を行う**

数mAのICの出力を増幅して20~30mAの電流を流し,LEDに十分な光量を得るなど を目的としてトランジスタを利用してみます.そのための回路を**図9-2**に示します.

#### **● 電圧源で電源,信号源を準備**

V2の電圧源で5Vの電源を供給します.V1の電圧源は,ピーク4V,1kHzの方形波パル

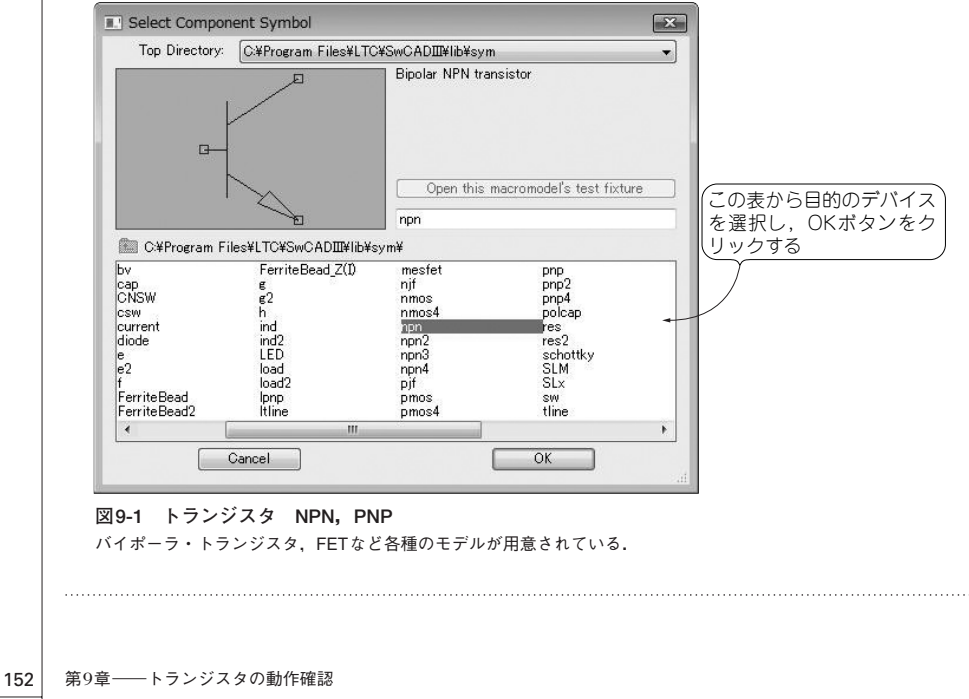

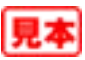